## 新約旧約聖書の本文表示と情報のコピー

①書巻リストを選択 ②表示させる章を選択 ③コピーするテキストをドラッグし、本文をコピーする。  $\mathbb{R}$ 

**制** 聖書 聖書協会 共同訳 (2018)

※マウスの右ボタン

 $\times$ 

新約聖書 旧約続編 旧約聖書 語句検索 オプション ヘルプ 終了

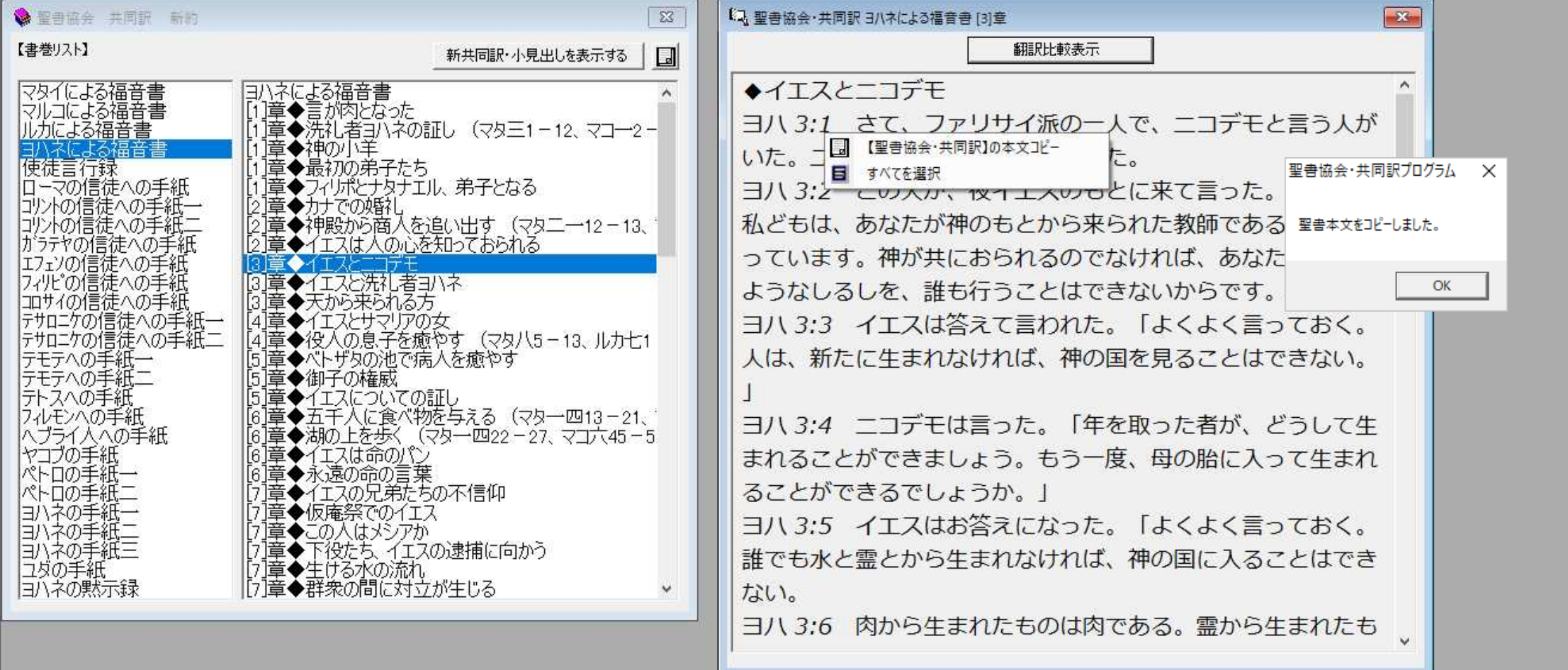